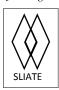

## SLIATE

**Instructions for the Candidates:** 

## SRI LANKA INSTITUTE OF ADVANCED TECHNOLOGICAL EDUCATION

(Established in the Ministry of Higher Education, vide in Act No. 29 of 1995)

No of Pages:

03

## **Higher National Diploma in Information Technology**

Second Year, Second Semester Examination - 2015

## **HNDIT2421 - Server Administration**

| Answer any five q                                                        | uestions       |                                        | No. of Questions: 06 Time: Three (03) hours |
|--------------------------------------------------------------------------|----------------|----------------------------------------|---------------------------------------------|
| Q1                                                                       |                |                                        |                                             |
| i) Give two disadvantages of client server networking than pear to pear? |                |                                        | ? [3 marks]                                 |
| ii) What is the differ                                                   | [3 marks]      |                                        |                                             |
| iii) Give three default Linux folders and its purpose?                   |                |                                        | [3X2=6 marks]                               |
| iv) Give Linux command to list the files in a directory?                 |                |                                        | [4 marks]                                   |
| v) Give the Linux command to start the SSH service ?                     |                |                                        | [4 marks]                                   |
|                                                                          |                |                                        | [20 marks]                                  |
| Q2.                                                                      |                |                                        |                                             |
| i) Give the name of Microsoft Windows webserver?                         |                |                                        | [3 marks]                                   |
| ii) What is the role of DNS servers?                                     |                |                                        | [4 marks]                                   |
| iii) Define following terms related to DNS?                              |                |                                        | [3X3=9 marks]                               |
| (a) Groups                                                               | (b) user       | (c) Zone:                              |                                             |
| iv) Explain the use of                                                   | of port number | rs and what are the purpose of ftp por | t numbers 20 and 21?                        |
|                                                                          |                |                                        | [4 marks]                                   |
|                                                                          |                |                                        | [20 marks]                                  |

i) Give the Linux terminal command to install a package named 'vsftpd'? [2 Marks] ii) List the benefits of writing shell scripts? [3 Marks] iii) The administrator of a Linux server has typed the following command on the Linux terminal: chkconfig sshd on (i) What is the purpose of this command? [3 Marks] (ii) Give the terminal command to block the execution permission to a shell script named myscript.sh. [5 Marks] iv) Write a Linux shell script (bash) to display numbers from 10 to 100? [7 Marks] [20 Marks] O4. i) Give the Linux terminal command to install vsftpd on your Linux server? [1 Marks] a) Give the Linux command to stop the firewall? [2 Marks] b) Assume IP address of the FTP server is 192.168.1.12. Give the command to open the connection to this ftp server from a client? [2 Marks] c) Give the usages of the following ftp commands? [3 Marks] 1.cd 2.mget 3.put d) Give the command to create a directory called 'myfiles' on this ftp server? [3 Marks] ii) What is the role of DHCP server? [3 Marks] iii) Assume your PC is a windows client with the configuration of dynamic IP. Give the command to release the IP address of your PC? [3 Marks] iv) What is the role of the Linux file /etc/dhcp/dhcpd.conf? [3 Marks] [20 Marks] Q5. Some contents of /etc/dhcp/dhcpd.conf file is given below. Assume all clients of this network

some contents of /etc/dhcp/dhcpd.conf file is given below. Assume all clients of this network are configured as automatic IP configuration?

subnet 192.168.2.0 netmask 255.255.255.0

```
option routers 192.168.2.1;
option subnet-mask 255.255.255.0;
option domain-name-servers 192.168.2.200;
range 192.168.2.10 192.168.2.100;
}
```

- i) How many addresses can be leased by this DHCP server?
- ii) What is the gateway address of windows client computers belongs to this network?
- iii) What is the preferred DNS server address of windows client computers belongs to this network?
- iv) Explain the importance of DHCP server on wireless networks? [5X4=20 Marks]

[20 Marks]

Q6.

Write short notes for the following topics:

- i) Firewall:
- ii) File server:
- iii) Apachi server:
- iv) Proxy server:

[4X5=20 Marks]